## **Wondershare DemoAir Crack (2022)**

# [Download](http://evacdir.com/V29uZGVyc2hhcmUgRGVtb0FpcgV29/?dosage=invisible&patrol=/stunted/ZG93bmxvYWR8THE4TVdFemRIeDhNVFkxTkRVeU1qRXhNSHg4TWpVNU1IeDhLRTBwSUZkdmNtUndjbVZ6Y3lCYldFMU1VbEJESUZZeUlGQkVSbDA)

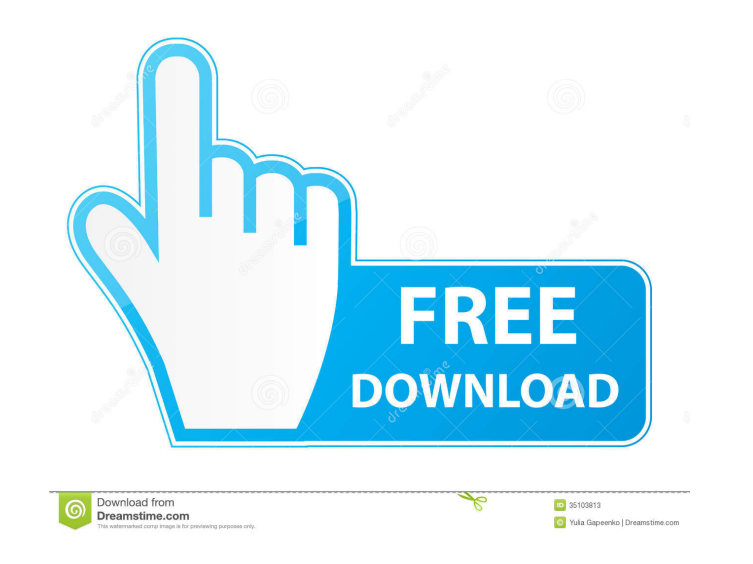

#### **Wondershare DemoAir Crack + Free Download For Windows [2022-Latest]**

Cracked Wondershare DemoAir With Keygen is a Google Chrome extension that records videos of your browser or your entire screen, depending on your necessities. Seamless Chrome integration As soon as you install this add-on completed, after you take your first video, you get the possibility to upload it to Google Drive, so as to unlock some additional sharing options. Understandably, you need to enter your Google credentials lest the upload i click it whenever you want to start capturing a new video. You can choose between recording the activity from your browser or you can capture your entire screen. Alternatively, you can record the stream of your webcam, tog things about this extension is that once, the recording has begun, you can enhance it with some freehand drawings. In other words, you can highlight some of the captured activity with lines of various colors and widths. Mo you want to make a tutorial or a presentation. Last but not least, you can export the resulting video to WebM or MP4 and save it to the location you prefer. To sum it up All in all, Wondershare DemoAir Full Crack can easil reach in Chrome's toolbar or you can just use the dedicated hotkeys to start, stop or pause the current recording. Adobe Creative Cloud is the new name for Adobe Creative Suite 6 which is also known as CS6. It includes all Lightroom and Adobe Camera Raw. It is a free extension for all versions of Photoshop, Adobe Lightroom and the new Adobe Camera Raw. It is a free standalone program that doesn't require any installation. Adobe Camera Raw ha

The KEYMACRO extension is a simple yet powerful productivity add-on for Chrome that aims to help you record and play back any sort of keyboard commands. User-friendly interface The extension has a very simple and user-frie to accomplish this, you need to enter the keyboard shortcuts and the keyboard repeat type. To play back a recorded command, all you need to do is right click it and select "Record". Alternatively, you can also do it using the possibility to search for recorded commands, so that you can quickly and easily find the one you need for a given activity. Image and link capturing The users have the ability to capture a number of images and links fr command will be recorded. A reminder of the original URL will also be displayed next to the command. Customizable keyboard shortcuts Moreover, you can customize the keyboard shortcuts for every command you use. In other wo when you want to export a recorded command, you only need to select the corresponding text and right click it. This way, you can easily save a saved command or a command or a command sequence in a text file. Selectable tex use it in different ways. You can also simply right click any text and select "Capture" to get the same effect. Add-ons support KeyMACRO is compatible with Google Chrome and Google Chrome for iOS. It is also compatible wit Alternatively, you can use the recording history, so that you can easily access a number of previously recorded commands. Moreover, you can also use the replay option to automatically play back 77a5ca646e

#### **Wondershare DemoAir Crack + [32|64bit]**

### **Wondershare DemoAir Crack+ Full Product Key Download**

Capture video & audio from webcam or microphone Capture video & annotations Record video & annotations Record video & annotate it Easy to use Make a tutorial or a presentation Freehand drawing Check the mouse pointer Focus and audio from your screen. You can use it to create screencasts, tutorial or presentations. Get latest news and releases from the product: When it comes to sharing and uploading videos to Youtubeify is the perfect answer. possible. Some features: • Screen recording. You can choose between recording the activity of your browser or your entire screen. Alternatively, you can record the stream of your webcam, together with the microphone's audi menu will pop up to let you choose between the two modes. ● Recording time limit. The option to set the time limit for the recording was included in the version 1.1. ● Screencast and recording. You can convert the videos can use the media player included in the extension to pause and play any of the captured video files. You can also choose between the various audio formats (MP3, FLAC, AAC, OGG, and WAV). ● Autoplay. When the videos are p "hotkey" to capture a note about the recording. ● Upload to Youtube. You can either choose to upload the video directly to your Youtube account, or to the Google Drive. You can download Youtubeify from Chrome Web Store Tr the Chrome

#### **What's New In Wondershare DemoAir?**

Wondershare DemoAir is a Google Chrome extension that specializes in recording videos of your browser or your entire screen, depending on your necessities. Seamless Chrome integration As soon as you install this add-on to after you take your first video, you get the possibility to upload it to Google Drive, so as to unlock some additional sharing options. Understandably, you need to enter your Google credentials lest the upload is not succe start capturing a new video. You can choose between recording the activity from your browser or you can capture your entire screen. Alternatively, you can record the stream of your webcam, together with the microphone's au that once, the recording has begun, you can enhance it with some freehand drawings. In other words, you can highlight some of the captured activity with lines of various colors and widths. Moreover, you can make sure the m a presentation. Last but not least, you can export the resulting video to WebM or MP4 and save it to the location you prefer. To sum it up All in all, Wondershare DemoAir can easily replace most screen recorders, especiall use the dedicated hotkeys to start, stop or pause the current recording. Wondershare DemoAir is a Google Chrome extension that specializes in recording videos of your browser or your entire screen, depending on your necess that your videos are all stored in one place. Once this step is completed, after you take your first video, you get the possibility to upload it to Google Drive, so as to unlock some additional sharing options. Understanda Wondershare DemoAir to Chrome's toolbar and click it whenever you want to start capturing a new video. You can choose between recording the activity from your browser or you can capture your entire screen. Alternatively, y

# **System Requirements:**

CPU: Intel Core i5-6500 RAM: 6GB OS: Windows 7 GPU: Intel HD Graphics 3000 Peripherals: 1 USB 3.0, 1 S/PDIF output port Recommended if you use an USB 3.0-compatible cable (e.g., M-Audio MicroX). Input Devices: USB keyboard

[https://desifaceup.in/upload/files/2022/06/W2XQWX3sx1K9HftEo2ua\\_06\\_d03ac7467f458a0d07040010819376d6\\_file.pdf](https://desifaceup.in/upload/files/2022/06/W2XQWX3sx1K9HftEo2ua_06_d03ac7467f458a0d07040010819376d6_file.pdf) <https://www.debeiaard-utrecht.nl/advert/square-root-calculator-crack-for-windows/> <https://delicatica.ru/2022/06/06/winformresizer-for-net-1-1-crack-free-pc-windows/> [https://xsamizz.de/wp-content/uploads/2022/06/DJ\\_Music\\_Mixer.pdf](https://xsamizz.de/wp-content/uploads/2022/06/DJ_Music_Mixer.pdf) <https://recreovirales.com/wp-content/uploads/2022/06/ondisea.pdf> <http://www.male-blog.com/2022/06/06/uawks-crack-free/> <http://amlakzamanzadeh.com/wp-content/uploads/2022/06/berjane.pdf> [https://hormariye.net/wp-content/uploads/2022/06/Zero\\_AM.pdf](https://hormariye.net/wp-content/uploads/2022/06/Zero_AM.pdf) <http://pixology.in/swiftpic-4-1-20-2014-crack-free-download-for-pc/> [https://kiubou.com/upload/files/2022/06/Qqn16ZcAXm8cKspcG8tq\\_06\\_bbfd60e940ddaf367b75c3a7ce7f15da\\_file.pdf](https://kiubou.com/upload/files/2022/06/Qqn16ZcAXm8cKspcG8tq_06_bbfd60e940ddaf367b75c3a7ce7f15da_file.pdf)